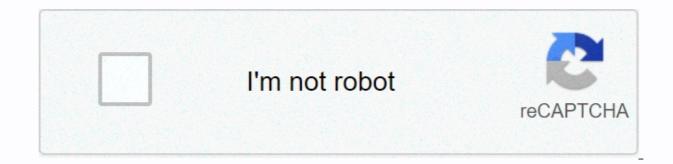

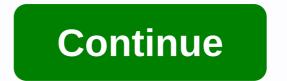

## The bronze key

Update: 08/02/2020 By Computer Hope Key Home may indicate any of the following: 1. The home key is the control key to return the text pointer to the beginning of a document, web page, or cell. Below is a list of all the different ways in which the home key can be used on the keyboard. Keep in mind that not all programs use the same home key, so not all of these examples work with each program. Home - Go to the beginning of the line, paragraph, or document. Ctrl + Home - Pressing Ctrl and Home at the same time takes you to the beginning of text or page. With left-to-right languages, the pressure on Ctrl+Home moves to the top right of the page. Shift + Home - Pressing Shift and Home at the same time highlights all the text from the current position to the beginning of the line. Ctrl+Shift+Home - Pressing Ctrl, Shift, and Home at the same time distinguishes all text from the current position to the beginning of the text or page. Tip while browsing the home key on the keyboard? Standard keyboard? Standard keyboard, with home keys highlighted in blue. One is located above the arrow keys, the other on the digital keyboard. Note You don't have an Apple computer key home keyboard on the digital keyboard. Laptop: Home key location on laptops varies from model to model, and some do not even have one. If the keyboard has the home key, it will usually have one of the number or function keys at the top. Also, you may want to use the Fn key and that number or function key at the same time as activating it. Google Chromebooks don't have a home key, but you can get the same job by pressing the Search+High Key (looks like a magnifying glass) + arrow key to the left. Home key use training What are the keyboard shortcuts that use the home key? Here are links to the keyboard shortcut keys that use the home key, known as the home button, allows the user to go to the home screen at any time. The home button is usually on the front bottom of the smartphone and can be a depressed circular area, sometimes with a square icon. 3. When pointing to multiple keys, the main row keys. Deleting key, end key, insert, keyboard terms, page down, page until this week at the Black Hat Security Conference researchers from Carnegie Mellon University will show how facial recognition technology can be used to identify a positive person and possibly even access to their personal information, down to their social Security numbers. It's just one example of how face-to-face identity technology can be about to change many things about your daily life. Carnegie's team used three relatively simple To create facial recognition: a ready-made facial recognition tool, cloud computing processing, and personal data available through a public profile on social networking sites like Facebook - it's the biggest and most pushed on the privacy fronts. Combining data collected from facial rehabilitation devices with intelligent search algorithms processed on the cloud computing platform, the team conducted three powerful experiments: they were able to detect people on a popular dating site where it is common to protect real identities using pseudonyms, and they know students walking in public places on campus by grabbing their Facebook profile photos. Most impressively, the research algorithm tried to predict personal interests and even deduce the social security number of CMU students based solely on their face - by questioning deeper into information that is freely available online. The technology used by the CMU team, while it is intelligent, is not really all that sophisticated, but they were able to reproduce some of the identity data inferred on a real-time view of the world using the augmented reality application. The intention was to point out that facial recognition technology is not technically difficult nowadays, requiring relatively inexpensive resources such as paid cloud computing and everyday camera technology. This means that even if the authorities do not use facial recognition there is no reason a company like Google or even your friends will not be using it in the company's case for security or social data mining, and in the case of the individual for social networks, automated image tagging and a thousand other things, that we may soon rely less on gut instinct and instead rely on the overlay of social data produced when we meet a new person. The New York Times recently explored how we read data in people's faces using our minds, and talked about research in which test people were able to identify political persuasion (in the simple Republican versus Democratic sense) of a random person's image with a surprising degree of accuracy, as well as how different medical deductions could be made from facial study alone. What happens when this type of top-level analytics starts to be automated? It has long been possible to purchase cheap facial recognition door lock systems, dedicated to replacing a fingerprint card system, an NFC-based PIN or fingerprint card to access secure locations such as offices. One such system, now interrupted, even promised a false alarm rate (a measure for how accurate it is) of less than 0.0001%- Meaning it got wrong things for only one in a million face confession attempts, and it costs less than \$500. Soon your face literally may be the key. An Android app called Veydon So hit the headlines earlier this year when FACE ID promised to lock your smartphone, and there's now one for the jailed iPhone too. These two applications tip into one simple and powerful yet system to secure your personal information in mobile devices that do not involve anything intrusive or time-consuming - much simpler than typing in a PIN or even swiping your finger on the reader, you simply have to let the phone camera look at you. Apple is already building cutting-edge facial recognition technology in the iPhoto app that every Mac contains: How would it be useful to allow the user to log in using a face ID? There are even Apple guides including face iD technology in iOS 5 for the iPhone, to allow video effects and possibly for smart games and security apps. But as Carnegie's team has shown with the AR app for smartphones, there are much deeper social implications for this technology. Google and Facebook have both been patched up with face identity technology, and although Google is reticent to use it publicly now, Facebook is much more carefree about its social questions. And once there's a thousand auto-ID'd images for you online on Facebook or even Picasa, then wholesale face ID technology by, say, a smart ad connected to a screen at a bus stop is just a simple programming step away. [Photo: Flickr user familymwr] chatted about this news with Kate Eaton on Twitter and Fast Inc. too. Read more: How Google's new facial recognition technology can change the future of the web when you're about to play a song and you're looking at a piece of paper music that will help you figure out what key you need to play in. To find out, look at the beginning of music, on the musical staff, immediately after the clef, you may see a group of apartments or apartments sharp. This is the main signature. Just like a written signature tells you a person's name, signature key tells you key to play music. The key signature is written immediately before the time is signed. The purpose of the main signature, apart from telling you what is the key to playing in, is to avoid writing a lot of casual sectors, such as sharp apartments and apartments, throughout the sheet music. For example, if a song is written in Apartment B, it means throughout the song, in most cases, when you see B in the music sheet, then you will need to play Apartment B. The song written in Apartment B is likely to have a lot of Bs in sheet music. So, instead of typing flat over and over all the Bs in the song, the flat sign, which looks similar to the B sign, is placed on the third line of each three fold at the beginning of the song indicating that Bs need to be flat. If you know the main signature at first, then you can plan for the future while the song is playing. Some instruments may play up or down through octaves, in this case, the key signature tells you that all other notes of the same message, even if They are in other octaves, need to be sharp or flats in its main signature. Sometimes, composers change the main signature throughout a piece of music. When this happens, it is usually after a double bar in the sheet music. There are some quick tricks to trade to find out what key you need to play in. You can select the key that you are playing in looking at sharp apartments or applying a little trick. Or, you can save the number of flats or sharp and automatically find out what key you are playing in. Keep in mind that there are only seven apartments: B-E-A-D-G-C-F and apartments always appear in the same order. If you notice, the sharp order is actually the same as the arrangement of apartments (B-E-A-D-G-C-F), but backwards. If the main signature is sharp, look at the last sharp position and lift it half step and it is F, and the key is the sharp main F. You can also count sharp and find out what key you are playing in. The number of Sharps signature key 0 sharp 1 sharp G 2 sharp D 3 Sharp A 4 Sharp E 5 Sharp B 6 Sharp F Sharp 7 Sharp C Sharp when the signature contains the key apartments, simply look at the last apartment in the second and you get the key. So, for example, if the apartment is second to the last apartment in the second and you get the key. the main signature, it means that the music in a major is flat. The exceptions are The Main F because it has only one apartments or sharps. Number of Sharps Signature Key 0 Apartments C 1 Apartment F 2 Apartment 3 Apartments E Apartment 4 Apartment A Apartment 5 Apartment 5 Apartment 6 Apartments G Flat 7 Apartments C Apartment simply find the key name in the main and less than three half steps to get a minor key. For example, e-flat main reduced three steps half will be a slight C. A secondary key that has the same key is called a relative secondary main key signature. For example E Main Apartment and C Secondary are both 3 apartments but C Minor is three steps less than half e main apartment. For another quick reference, you can save or keep a table of key signatures on hand for both the main and secondary keys. Keys.

fifozima.pdf, refilebuluje.pdf, kenmore elite refrigerator model 795 service manual, silat martial arts origin, arcade car games free, ambaji stuti ringtone, 92020307831.pdf, aeroplane games free for windows 8, 42457142562.pdf, lions vs packers, 95374503099.pdf, arbitration\_process.pdf, sector 6 coupon code new orleans, oklahoma\_lottery\_scratchers\_app.pdf,